# Feedback zu den Workshops 2020

Robert Nuske

Stand: 10. November 2020

### 1. Grundlagen

<span id="page-0-0"></span>Auf der FOSSGIS 2020 haben insgesamt 19 Workshops in 3 Räumen stattgefunden. Für die Workshops waren 231 Personen angemeldet. Zahlen zu den anwesenden Teilnehmern liegen nicht vor (s. Tab. [1](#page-0-0) und [2\)](#page-1-0).

| Kennzahl               | Wert |
|------------------------|------|
| Anzahl Workshops       | 19   |
| Anzahl Räume           | 3    |
| angemeldete Teilnemher | 231  |
| anwesende Teilnehmer   | 179  |
| Anzahl Feedbackbögen   | 193  |

Tabelle 1: Workshop Kennzahlen (Für Details siehe Tab. [2](#page-1-0) sowie [A](#page-5-0)nhang A und [B\)](#page-9-0).

Insgesamt haben die Workshops wieder überwiegend gute Bewertungen erhalten. Fünf Workshops wurden als *sehr gut*, zehn als *gut* und vier als *zufriedenstellend* bewertet (s. Tab. [2\)](#page-1-0).

Auf 29 Bögen war bei allen Fragen die erste Option angekreuzt. Dies ist häufig der Fall, wenn der Teilnehmer keine Lust hat sich mit dem Feedbackbogen zu beschäftigen. Diese Antworten sind dennoch in die Auswertung eingegangen.

In der aggregierten Darstellungen (s. Tab. [2\)](#page-1-0) wird die Bewertung als arithmetischer Mittelwert (einfach zu ermitteln und zu interpretieren, aber für Likert-Daten nicht unumstritten) für alle Themen mit mehr als drei Antworten abgebildet. Um auch Änderungen über die Zeit aufzeigen zu können, wurde eine absolute Skala gewählt. Als "zufriedenstellend" wur-<br>de ein mittlange Foedback von 2 heurestet. Alle Klageen, bis ouf die erste sind 0.5 breit. de ein mittleres Feedback von 2 bewertet. Alle Klassen, bis auf die erste, sind 0.5 breit. Damit ergeben sich folgende Klassengrenzen: bis 1.25 sehr gut ++, bis 1.75 gut +, bis 2.25 zufriedenstellend  $\circ$ , bis 2.75 schlecht - und jenseits davon sehr schlecht --.

Da die Teilnehmerzahl in den Workshops sehr unterschiedlich war (s. Tab. [2\)](#page-1-0), ist auch die Streuung der Werte sehr verschieden. Bei Workshops mit geringer Teilnehmerzahl kann der Mittelwert stark durch wenige Meinungen geprägt sein. Abbildungen der Einzelwerte befinden sich im Anhang [A](#page-5-0) und [B.](#page-9-0)

<span id="page-1-0"></span>

| Nr.            | Workshop                   | Dozent                 | angemeldet     | erschienen | Feedback | Bewertung          |
|----------------|----------------------------|------------------------|----------------|------------|----------|--------------------|
| 1              | Geopython                  | Christian Strobl       | 13             | 11         | 23       | $^{+}$             |
| $\overline{2}$ | QGIS Prozessmod.           | Claas Leiner           | 16             | 15         | 14       | $\Omega$           |
| 3              | Docker Orchestrierung      | Daniel Koch et al.     | 20             | 9          | 15       | $^+$               |
| 4              | OpenLayers Einf.           | Andreas Hocevar et al. | 8              | 6          | 6        | $^{+}$             |
| 5              | <b>QGIS</b> Einsteiger     | Tristan et al.         | 11             | 6          | 8        | $^{+}$             |
| 6              | MapBender                  | Jörg Thomsen           | 9              | 8          | 8        | $\hspace{0.1mm} +$ |
|                | GeoServer Einf.            | Daniel Koch et al.     | 11             | 9          | 8        | $++$               |
| 8              | <b>QGIS</b> Visualisierung | Stefan Giese           | 18             | 15         | 13       | $^{+}$             |
| 9              | OD <sub>bL</sub>           | Falk Zscheile          | 5              | 3          | 3        | $^{+}$             |
| 10             | GeoStyler                  | Christian Mayer et al. | $\overline{2}$ |            | 3        | $\hspace{0.1mm} +$ |
| 11             | ogr2ogr                    | Claas Leiner           | 15             | 13         | 10       | $\overline{O}$     |
| 12             | Dateneingabeform.          | Otto Dassau et al.     | 18             | 12         | 12       | $\Omega$           |
| 13             | PostGIS                    | Astrid Emde et al.     | 15             | 13         | 10       | $++$               |
| 14             | PostGIS 2                  | Astrid Emde et al.     | 17             | 15         | 15       | $++$               |
| 15             | Datenschutz                | Falk Zscheile          |                | 3          | 5        | $^{+}$             |
| 16             | QGIS Ausdruckseditor       | Stefan Giese           | 19             | 17         | 11       | $^{+}$             |
| 17             | GeoServer Vertiefung       | Daniel Koch et al.     | 8              | 6          | 9        | $++$               |
| 18             | Höhenlinien                | Mathias Gröbe          | 5              | 4          | 4        | $++$               |
| 19             | QGIS eigene Werkz.         | Peter Gipper           | 14             | 13         | 16       | $\mathbf{O}$       |

Tabelle 2: Durchgeführte Workshops inkl. Teilnehmerzahl, Anzahl der Feedbackbögen und Bewertung des Workshops (Gesamtbewertung des Workshops mit  $n \geq 3$ ; Symbole: ++ sehr gut, + gut, o zufriedenstellend, - schlecht, -- sehr schlecht).

### 2. Workshopräume

Die Workshopräume haben mittlere, gute und sehr gute Bewertungen erhalten. Auffallend ist die Bewertung des Raumes SRR-110, da er deutlich mehr mittlere Bewertungen erhalten hat und dadurch auch einen deutlich schlechteren Mittelwert aufweist .

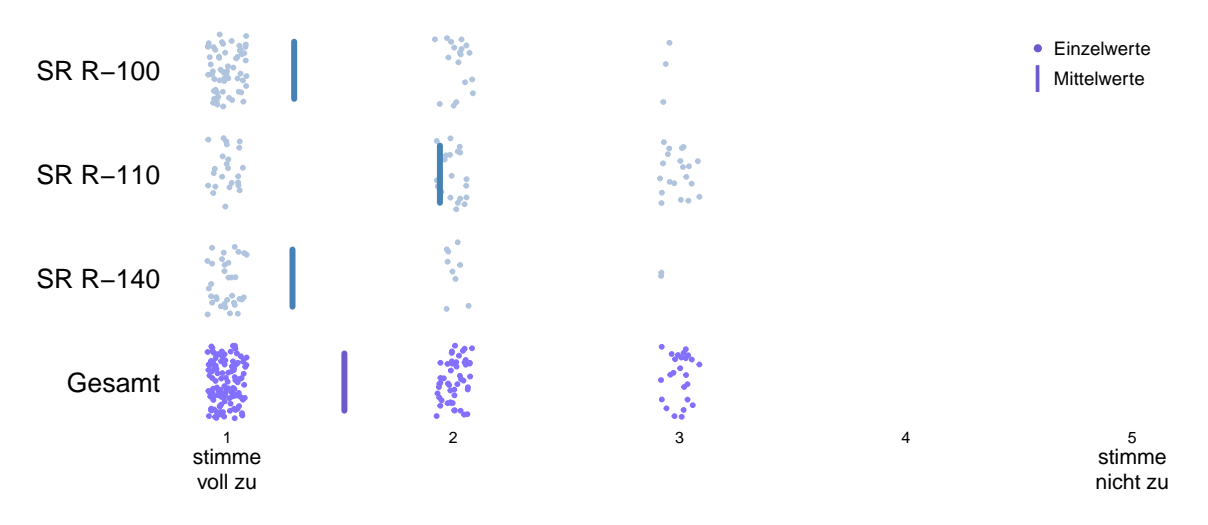

Abbildung 1: Bewertung der Workshopräume. Gefragt wurde, ob die Räume und ihre Ausstattung für den Workshop gut geeignet waren.

### 3. Bewertung durch die Teilnehmer

Die Teilnehmer waren aufgefordert einzelne Aspekte der Workshops, sowie den Workshop insgesamt zu bewerten. Dies geschah zum Teil in Form von Zustimmung zu vorgegebenen Aussagen ("stimme voll zu" bis "stimme nicht zu") und zum Teil als Bewertung mit einer No-<br>ts sein schwartt bis "schlacht". In der Tehelle 2 sind sexual die Teilfragen zur dem Bewich te von "sehr gut" bis "schlecht". In der Tabelle [3](#page-3-0) sind sowohl die Teilfragen aus dem Bereich<br>der Verkenzituur der Werkehere durch der Dezerten (links) als such die Bereitung dar der Vorbereitung des Workshops durch den Dozenten (links) als auch die Bewertung der Durchführung des Workshops (rechts) aggregiert dargestellt. Wenn weniger als drei Bewertungen für eine Frage abgegeben wurden, wird keine zusammenfassende Aussage getroffen. Detailliertere Darstellungen der Einzelwerte befinden sich im Anhang [A](#page-5-0) und [B.](#page-9-0)

<span id="page-3-0"></span>

|                             |                 | Monteston operative Addressive |                 |              | Unterlogion unterstützten Workstag<br>Software unregistro du descicles |                 | Dolent van Thema dy vermittelin |              |                        |                   |                          |                       |
|-----------------------------|-----------------|--------------------------------|-----------------|--------------|------------------------------------------------------------------------|-----------------|---------------------------------|--------------|------------------------|-------------------|--------------------------|-----------------------|
|                             |                 |                                |                 |              | Mortakop is dut strukturiert                                           |                 | Dozlent sleet Joll im Theone    |              |                        |                   | Mischurg Treaties Pratis | Wikeau des plantstons |
|                             |                 |                                |                 |              |                                                                        |                 |                                 |              | Intrat des y Workstons | Lot Top Jie geent |                          | Cesanteguteaung       |
|                             |                 |                                |                 |              |                                                                        |                 |                                 |              |                        |                   |                          |                       |
|                             |                 |                                |                 |              |                                                                        |                 |                                 |              |                        |                   |                          |                       |
| $\overline{x}$              | ٠               | ٠                              | ÷               | ٠            | ÷                                                                      | ٠               |                                 | ٠            | $\bullet$              | ÷                 | ٠                        | ٠                     |
| Geopython                   | ٠               | ++                             | ٠               | ٠            | $^{\mathrm{+}}$                                                        | ٠               |                                 | ٠            | $\mathbf{o}$           | $\mathbf{o}$      | ٠                        | ٠                     |
| QGIS Prozessmod.            | ٠               | ٠                              | $\mathbf{o}$    | O            | ٠                                                                      | $\mathbf{o}$    |                                 | ٠            | O                      | ÷                 | $\mathbf{o}$             | $\mathbf o$           |
| Docker Orchestrierung       | ٠               | ٠                              | ٠               | ٠            | ++                                                                     | ++              |                                 | ٠            | $\mathbf{o}$           | ٠                 | $\mathbf{o}$             | ٠                     |
| OpenLayers Einf.            | $^{\mathrm{+}}$ | ++                             | ++              | ٠            | ++                                                                     | ++              |                                 | ٠            | ٠                      | $^{\tiny{++}}$    | ٠                        | ٠                     |
| QGIS Einsteiger             | ٠               | ٠                              |                 | ο            | ٠                                                                      | ٠               |                                 | ο            | $\mathbf o$            | ÷                 | $\mathbf{o}$             | ٠                     |
| MapBender                   | ++              | ++                             |                 | ٠            | ++                                                                     | ++              |                                 | ٠            | ٠                      | ٠                 | $\mathbf{o}$             | ٠                     |
| GeoServer Einf.             | $^{\mathrm{+}}$ | $^{\mathrm{+}}$                | ++              | ++           | ++                                                                     | $^{\mathrm{+}}$ |                                 | ++           | ٠                      | ÷                 | ٠                        | ++                    |
| QGIS Visualisierung         | ٠               | ٠                              | ٠               | ٠            | ٠                                                                      | ٠               |                                 | ٠            | ٠                      | ÷                 | $\mathbf{o}$             | ٠                     |
| ODbL                        | ٠               |                                | $\bullet$       | ٠            | ٠                                                                      | ٠               |                                 | ٠            | ٠                      |                   | $\bullet$                | ٠                     |
| GeoStyler                   | $\mathbf{o}$    | $\mathbf{o}$                   | $^{\mathrm{+}}$ | ٠            | $^{\mathrm{+}}$                                                        | ٠               |                                 | ٠            | ++                     | $\mathbf{o}$      | -                        | ٠                     |
| ogr <sub>2ogr</sub>         | ٠               | $\mathbf{o}$                   | $\bullet$       | $\bullet$    | ٠                                                                      | $\mathbf{o}$    |                                 | ٠            | $\mathbf{o}$           | ÷                 | $\mathbf{o}$             | $\bullet$             |
| Dateneingabeform.           | $\mathbf{o}$    | ٠                              | $\bullet$       | $\bullet$    | $\mathbf{o}$                                                           | $\mathbf{o}$    |                                 | $\mathbf{o}$ |                        | $\mathbf{o}$      | $\bullet$                | $\bullet$             |
| PostGIS                     | $++$            | $^{\rm ++}$                    | $^{\mathrm{+}}$ | ٠            | $^{\rm ++}$                                                            | $^{++}$         |                                 | ÷            | ٠                      | $++$              | $\bullet$                | $^{\tiny{++}}$        |
| PostGIS <sub>2</sub>        | $^{++}$         | $^{++}$                        | ٠               | ٠            | ++                                                                     | $^{\rm ++}$     |                                 | $^{\rm ++}$  | ٠                      | ٠                 | ٠                        | $^{\mathrm{+}}$       |
| Datenschutz                 | $^{++}$         |                                | ٠               | ٠            | ++                                                                     | ٠               |                                 | ٠            | ٠                      | ٠                 | $\bullet$                | ÷                     |
| <b>QGIS Ausdruckseditor</b> | ٠               | ٠                              | ٠               | ٠            | ++                                                                     | ٠               |                                 | ٠            | ٠                      | ٠                 | ٠                        | ٠                     |
| GeoServer Vertiefung        | ++              | ++                             | ++              | ++           | $^{\tiny{++}}$                                                         | ++              |                                 | ٠            | ٠                      | $^{\rm ++}$       | ٠                        | $^{\mathrm{+}}$       |
| Höhenlinien                 | $^{++}$         | ++                             | ++              | ++           | $^{\mathrm{+}}$                                                        | $^{\mathrm{+}}$ |                                 | $^{++}$      | ٠                      | $^{\tiny{++}}$    | ٠                        | $^{\mathrm{+}}$       |
| QGIS eigene Werkz.          | ÷               | ٠                              | ٠               | $\mathbf{o}$ | ٠                                                                      | $\mathbf{o}$    |                                 | ٠            | $\mathbf{o}$           | $\mathbf{o}$      | ٠                        | $\bullet$             |
| Vorbereitung                |                 |                                |                 |              |                                                                        |                 |                                 |              |                        | <b>Bewertung</b>  |                          |                       |

Tabelle 3: Bewertung der Workshopaspekte mit  $n \geq 3$ . Die erste Zeile enthält den jeweiligen Mittelwert aller Workshops und die letzte Spalte die Gesamtbeurteilung (vgl. Tab. [2\)](#page-1-0).

### 4. Häufige Kommentare

Auf 52 von den 193 Feedbackbögen wurde eine Bemerkung zum besuchten Workshop abgegeben. Gelegentlich wurde die Chance genutzt den Workshop zu loben. Häufig wurde allerdings auch erw¨ahnt, dass die Zeit zu knapp oder der Inhalt zu umfangreich war.

- besseres Zeitmanagement (15)
- längerer Workshop  $(10)$
- inhaltlicher Optimierungswunsch (9)
- $\bullet$  (sehr) guter Workshop  $(7)$
- $\bullet$  Beamer nicht optimal  $(5)$
- Methodisch schwach  $(4)$
- $\bullet$  super Dozent  $(4)$
- $\bullet$  Danke (3)
- technische Probleme (3)
- Anmeldeformalien nicht klar (2)
- Dokumentation zum downloaden (2)
- fehlende Vorkenntnisse bzw. Vorkenntnisse unklar (2)
- $\bullet$  mehr Praxis (2)
- Raum nicht optimal  $(2)$
- $\bullet$  sehr interessant (1)
- $\bullet$  zu wenig fokussiert (1)

### 5. Themenwünsche

19 Teilnehmer haben sich "*zusätzliche"* Workshops gewünscht. Die Wünsche waren in diesem Jahr sehr vielfältig. Fortgeschrittene Themen wurden oft gewünscht.

- QGIS (Plugins, Standard Skripte, Toolchain bis zum WebGIS, WCS) (4)
- QT-Designer (dynamische Formulare für verschiedene Bildschirmauflösungen, eigene Eingabeformulare) (2)
- weitere Vertiefung Geoserver (2)
- weiterführenden WS in Geopython  $(2)$
- 3D-Rendering (1)
- $\bullet$  Aufbau VectorTile-Server (1)
- $\bullet$  Big Data und Geoserver  $(1)$
- Datenbank-Design (1)
- $\bullet$  Einführung in REST-Schnittstellen (1)
- Flex in  $osm2pgsql(1)$
- GeoStyler 2 fortgeschritten  $(1)$
- Handling von großen Mengen an OSM-Daten (1)
- Intensivierung PostgreSQL (1)
- Metadaten zu Diensten im Geoserver nutzen (1)
- Updates bei URL-Änderungen (1)
- $\bullet$  Urheberrecht (1)
- Vektor Processing  $(1)$

## <span id="page-5-0"></span>A. Anhang zu Fragenblock 1

In diesem Block wurden die Teilnehmer nach ihrer Zustimmung zu Aussagen zum Workshop gefragt. Grün dargestellt sind Workshops, deren mittlere Bewertung signifikant besser ist als der Gesamtmittelwert ( $\alpha = 0.05$ ).

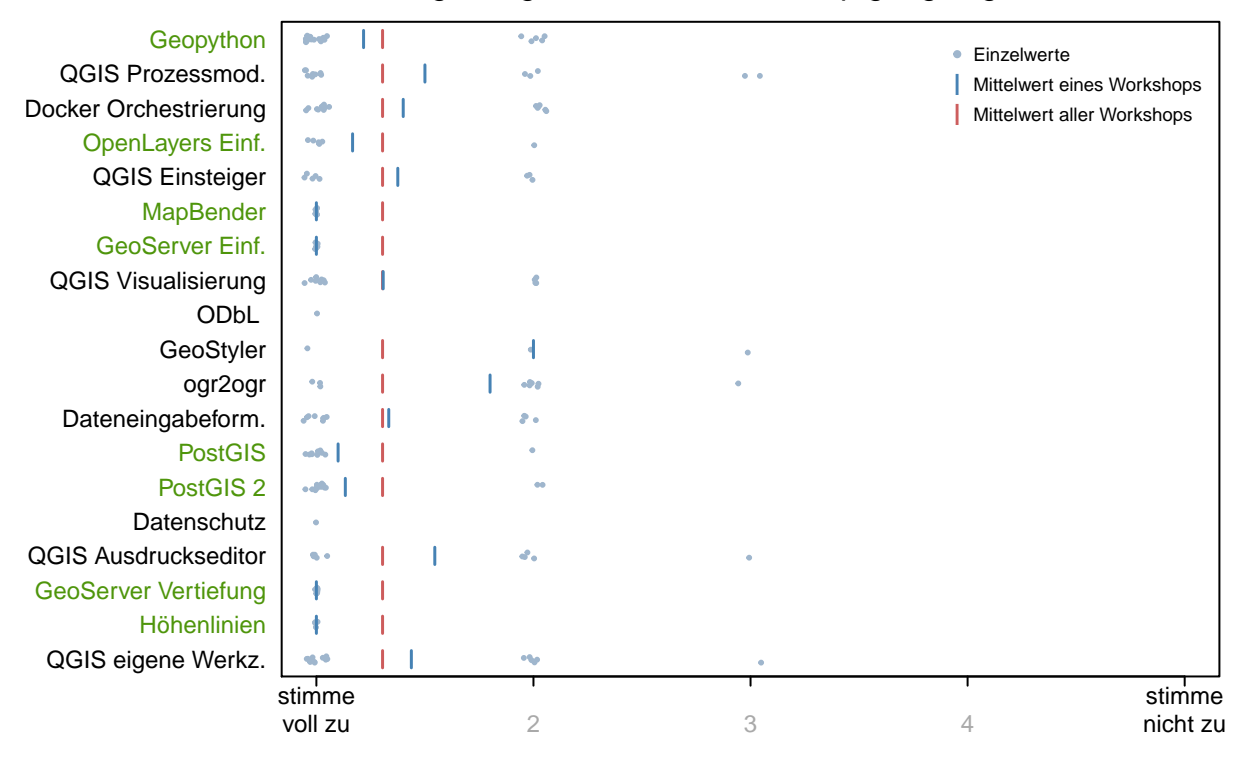

Die vorbereitete Softwareumgebung war für den Workshop gut geeignet.

Die Unterlagen (Skript, Übungszettel etc.) unterstützen den Workshop.

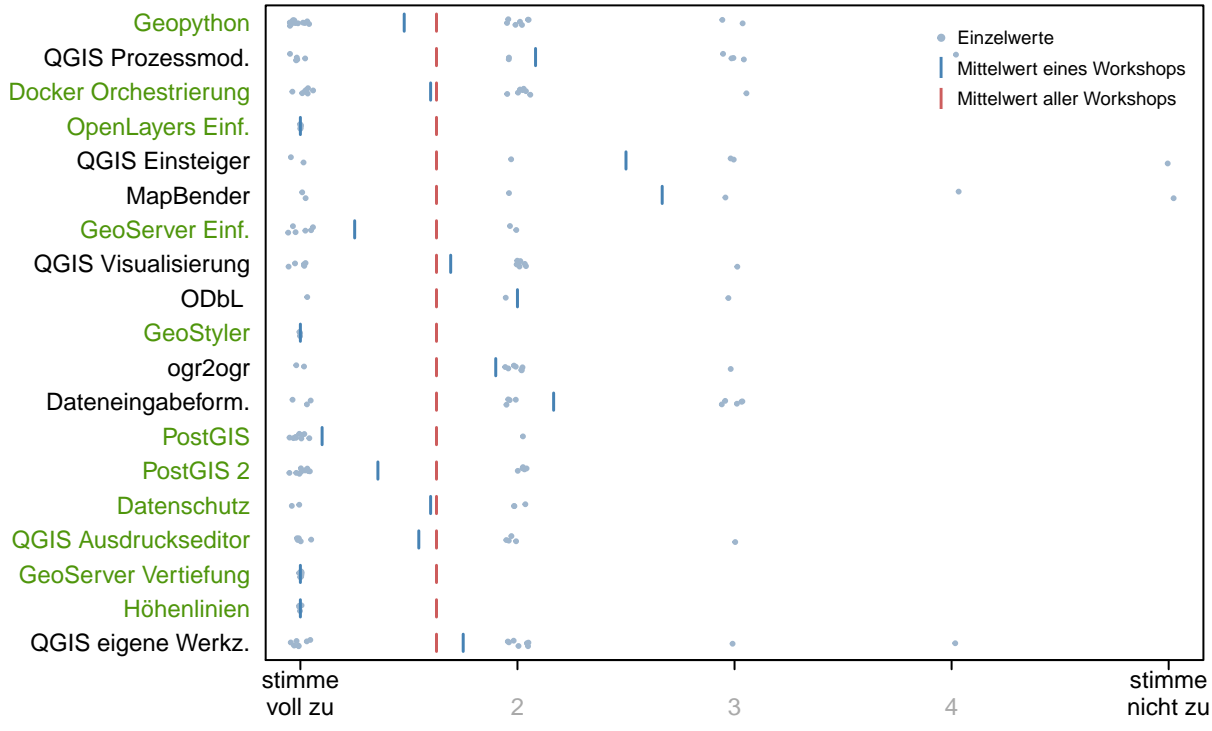

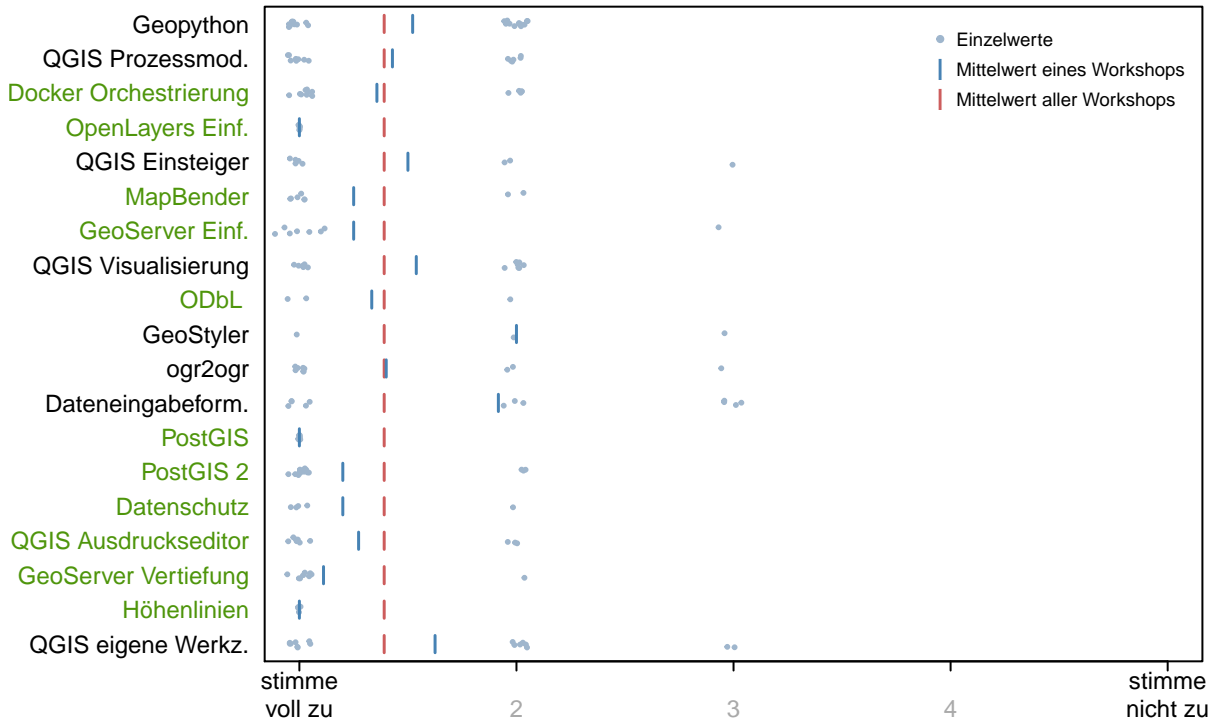

Der abgehaltene Workshop passt zur Ankündigung im Programm.

### In diesem Workshop habe ich viel gelernt.

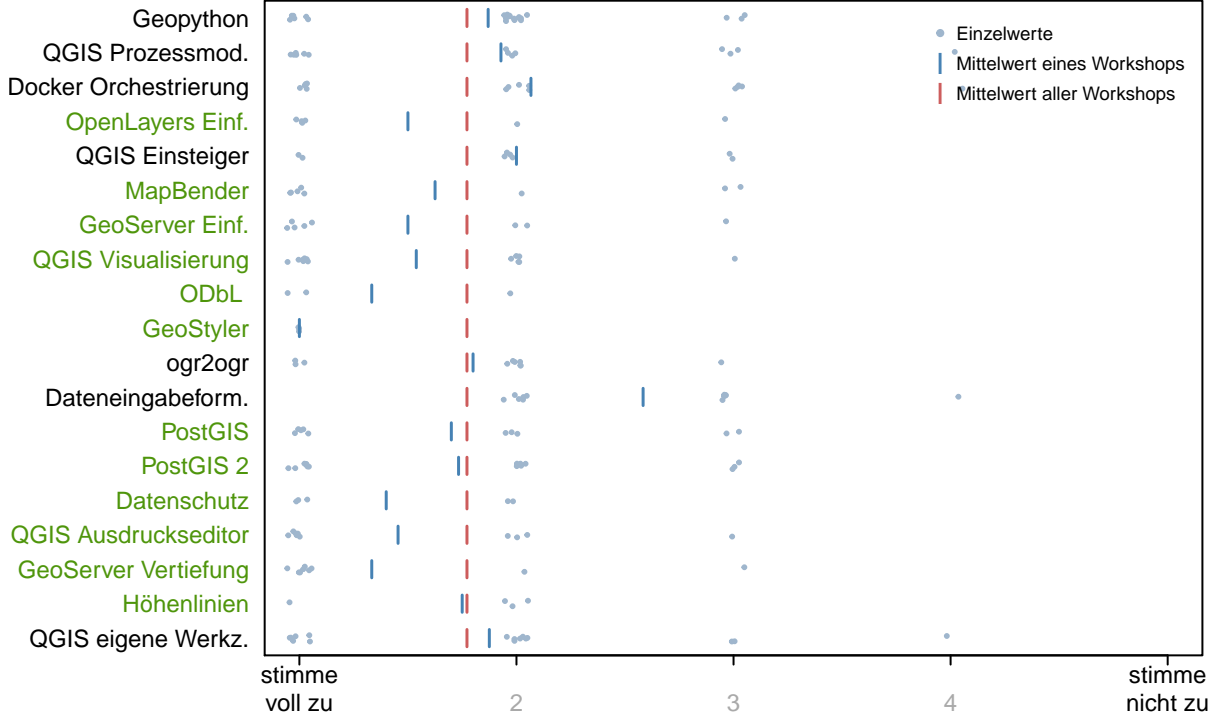

#### Der Dozent steht voll im Thema.

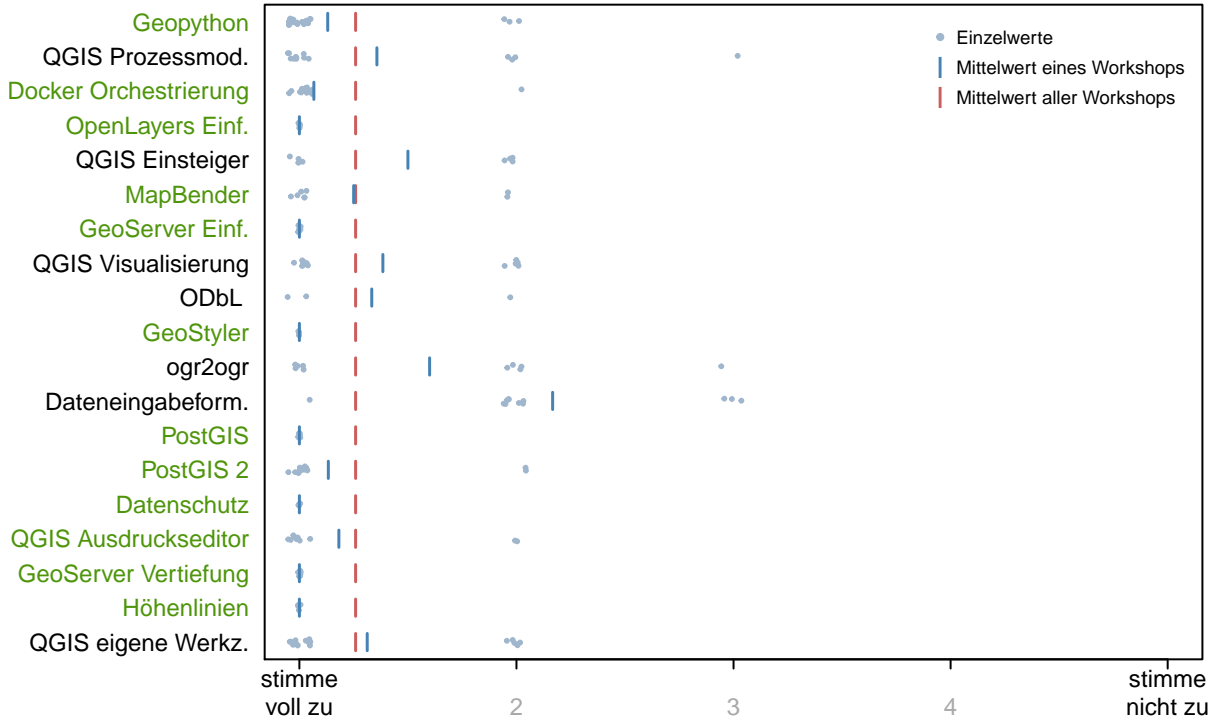

### Der Dozent konnte das Thema gut vermitteln.

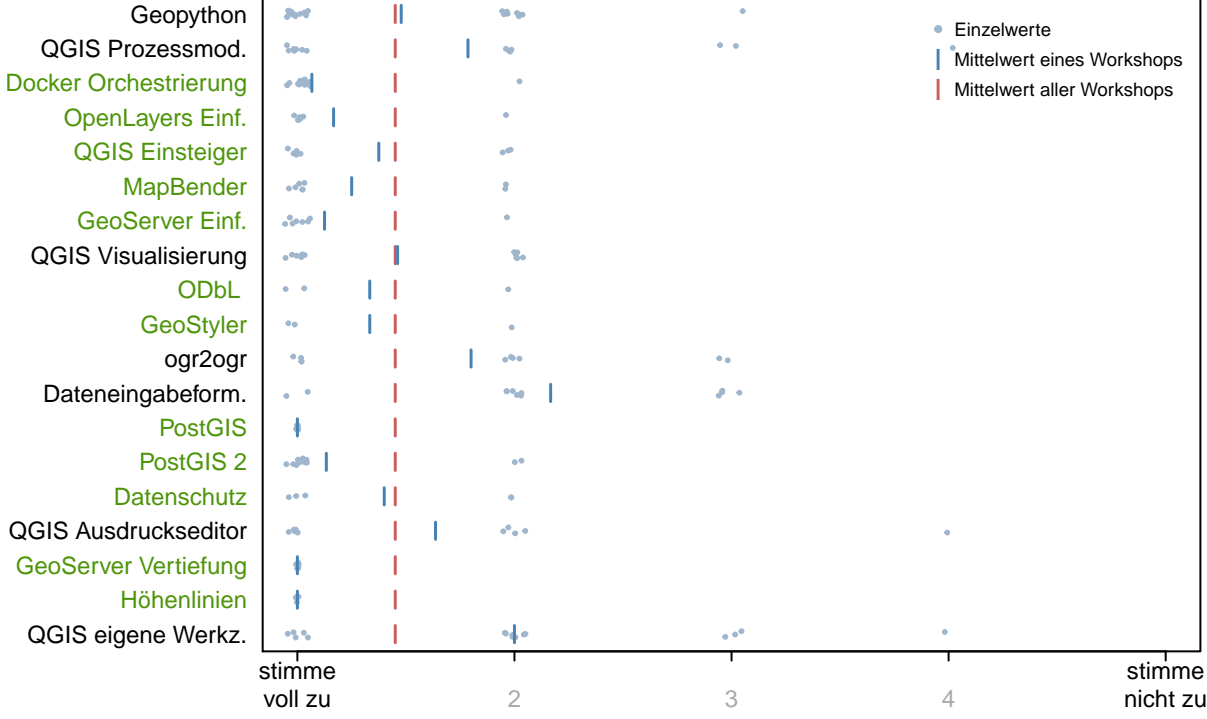

### Der Workshop war gut strukturiert.

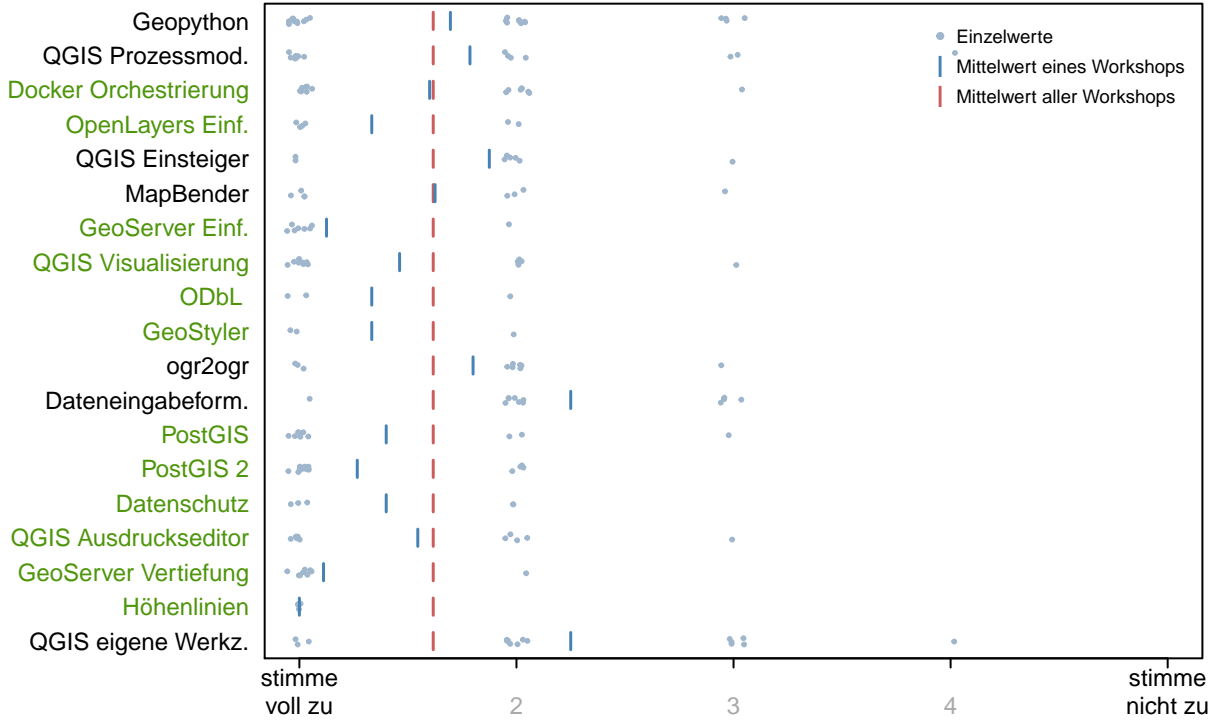

## <span id="page-9-0"></span>B. Anhang zu Fragenblock 2

In diesem Block konnten die Teilnehmer Aspekte des Workshops bewerten. Grün dargestellt sind Workshops, deren mittlere Bewertung signifikant besser ist als der Gesamtmittelwert ( $\alpha = 0.05$ ).

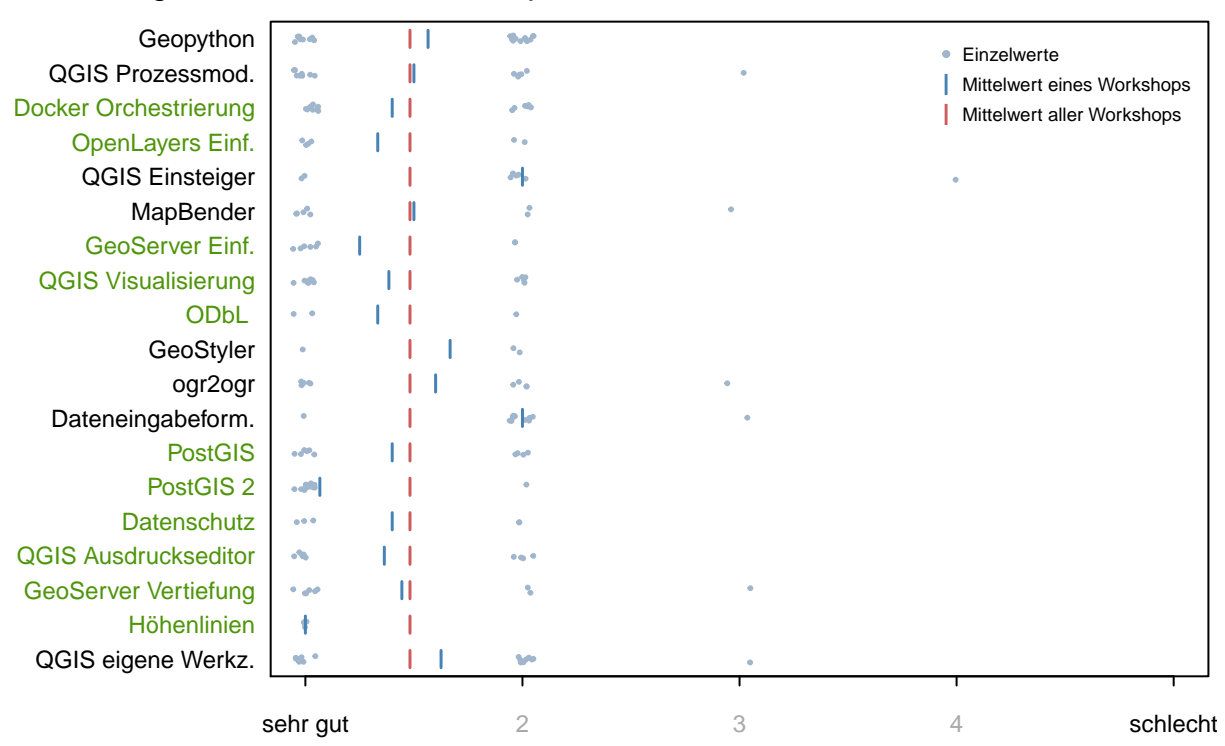

#### Bewertung des Inhalts des Workshops

#### Bewertung der Mischung Theorie−Praxis

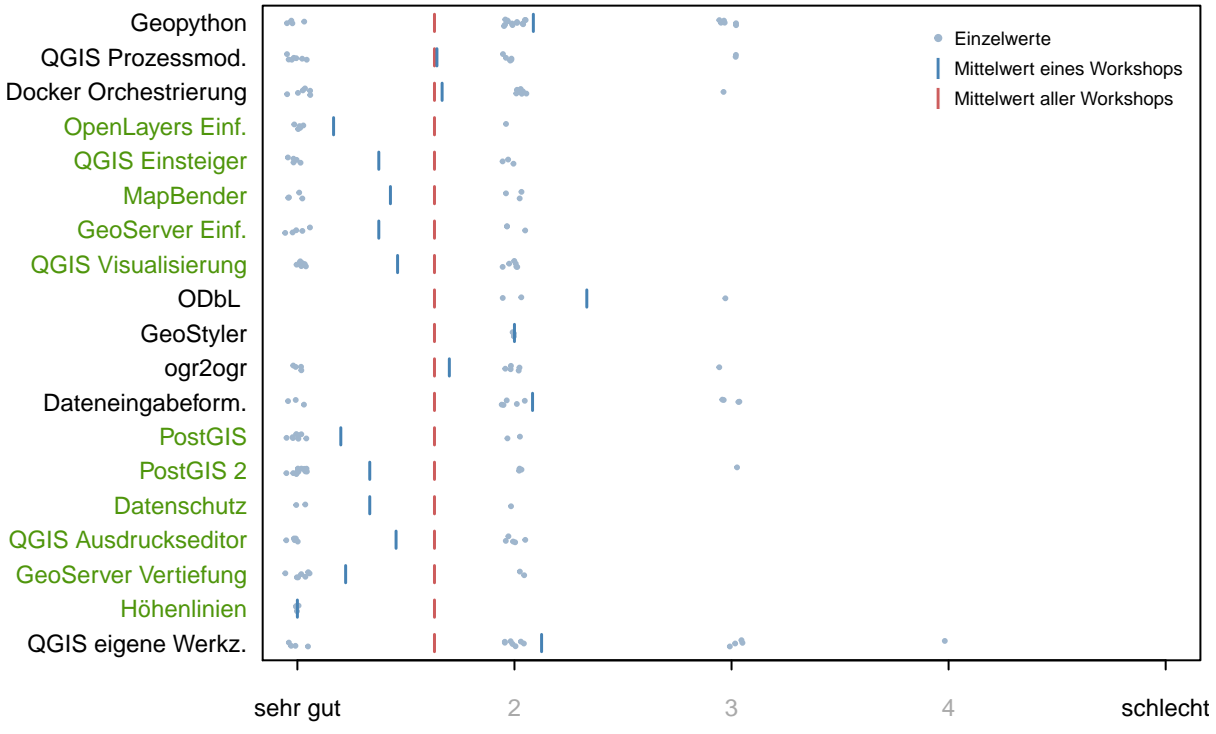

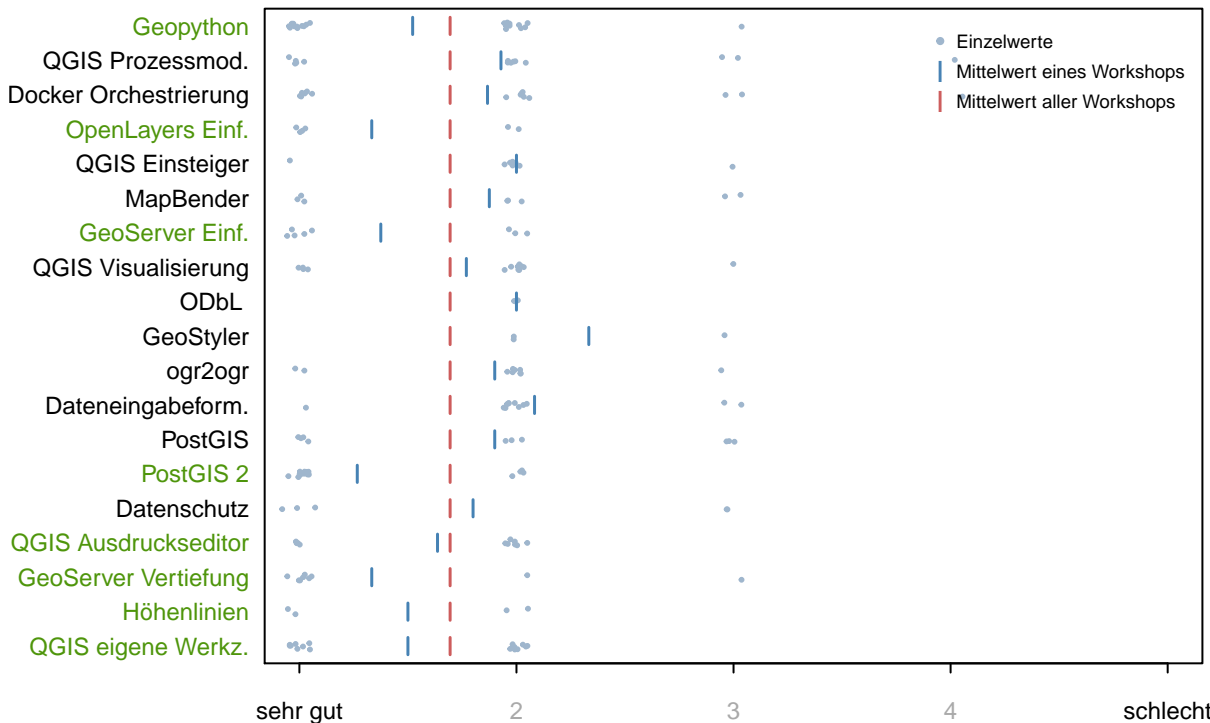

### Bewertung des Niveau des Workshops

## Gesamtbewertung des Workshops

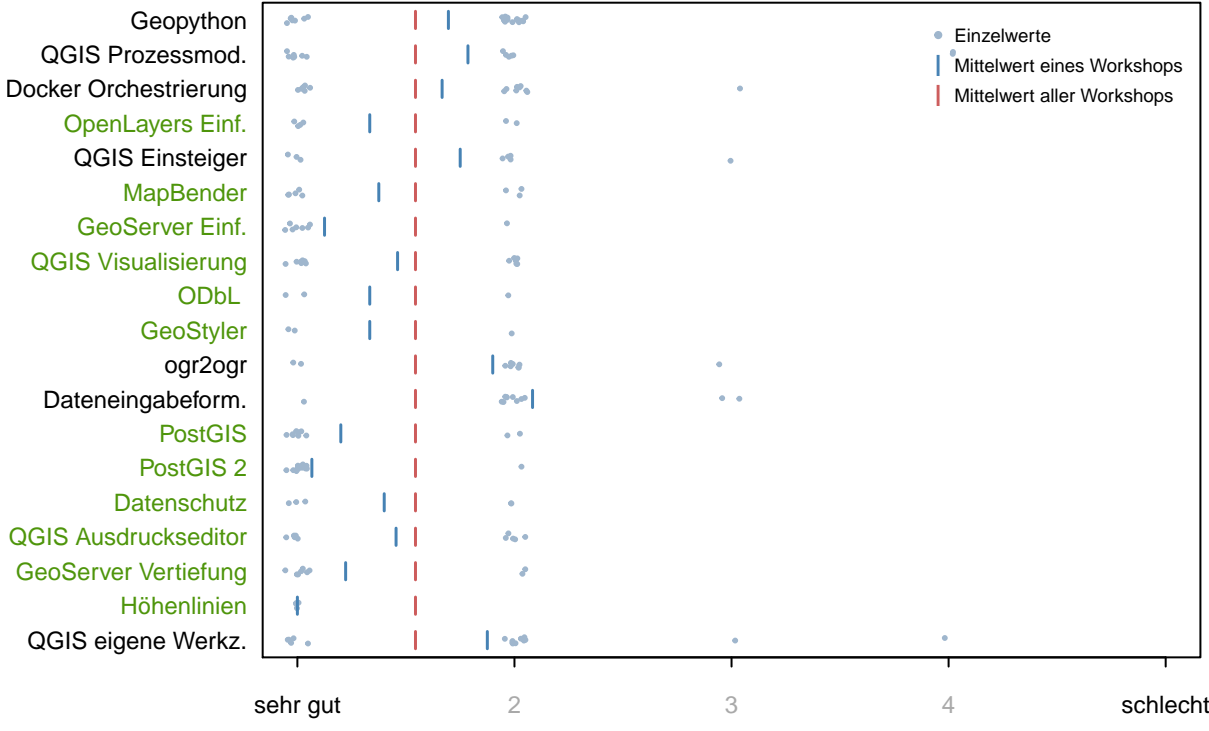